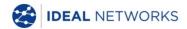

# NaviTEK NT (Plus/Pro)

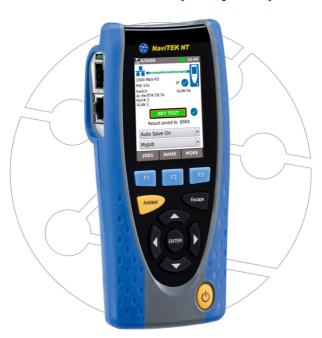

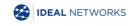

Quick Reference Guide 151883 Issue 1 © IDEAL INDUSTRIES Networks Ltd 2018 IDEAL INDUSTRIES NETWORKS LIMITED Stokenchurch House, Oxford Road, Stokenchurch, High Wycombe, Bucks, HPI4 3SX, UK. www.idealnetworks.net

A subsidiary of IDEAL INDUSTRIES INC.

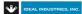

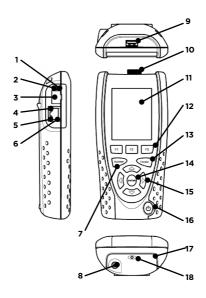

- 1 Optical link LED (Pro only)
- 2 Optical activity LED (Pro only)
- 3 Optical port (SFP) (Pro only)
- 4 Ethernet LED
- 5 Activity LED
- 6 Cable socket
- 7 Autotest button
- 8 DC in connector
- 9 USB socket
- 10 Wi-Fi adapter
- 11 Touchscreen display
- 12 Function buttons
- 13 Escape button
  - 14 ENTER button
  - 15 Cursor buttons
- 16 Power button
- 17 Battery module
- 18 Charging indicator LED

| Charging Indicator LED (18) | Status            |  |
|-----------------------------|-------------------|--|
| Green                       | Charging          |  |
| Off                         | Charging complete |  |
| Flashing                    | Not charging      |  |

#### Four Ways to Navigate

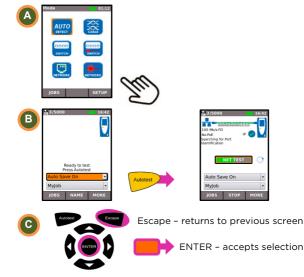

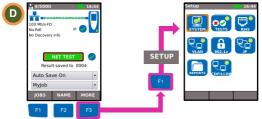

#### Job Setup

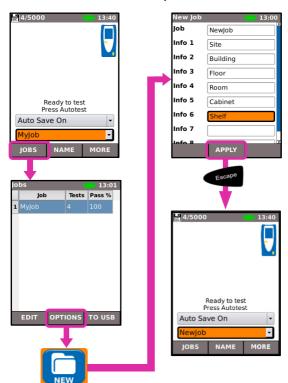

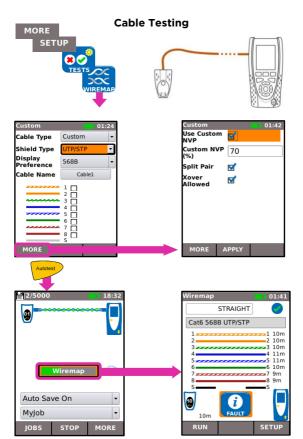

### **Network Testing over Copper**

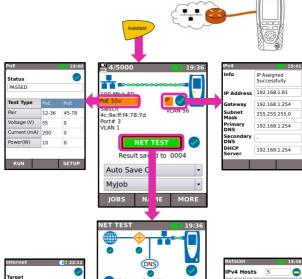

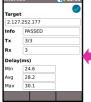

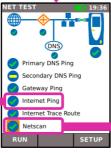

| Νē           | Netscan 19:36 |  |  |  |  |
|--------------|---------------|--|--|--|--|
| IP           | IPv4 Hosts 5  |  |  |  |  |
| IPv4 Address |               |  |  |  |  |
| 1            |               |  |  |  |  |
| 2            | 192.168.1.67  |  |  |  |  |
| 3            | 192.168.1.66  |  |  |  |  |
| 4            | 192.168.1.75  |  |  |  |  |
| 5            | 192.168.1.254 |  |  |  |  |
| Г            |               |  |  |  |  |
|              |               |  |  |  |  |
|              | IPv6 MAC      |  |  |  |  |

# Network Testing over Fiber (Pro only)

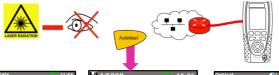

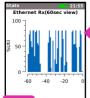

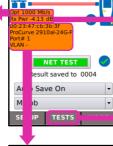

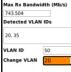

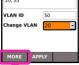

|            | Port        |
|------------|-------------|
| Speed      | 100 Mb/s-FD |
| Duplex     | Full        |
| MDI/MDIX   | MDI         |
| Signal Lvl | Normal      |
| Polarity   | Normal      |
|            |             |
|            |             |
|            |             |
|            |             |
| MORE       |             |

| System Name: ProCurve<br>2910al-24G-PoE Switch<br>System Description: ProCurve |  |  |  |
|--------------------------------------------------------------------------------|--|--|--|
| J9146A 2910al-24G-PoE Switch                                                   |  |  |  |
| IP Address: -                                                                  |  |  |  |
| Port Address:                                                                  |  |  |  |
| 00:23:47:cb:3b:3f                                                              |  |  |  |
| Port Description: 1                                                            |  |  |  |
| Capabilities: B                                                                |  |  |  |
| VLAN: -                                                                        |  |  |  |
|                                                                                |  |  |  |
|                                                                                |  |  |  |
|                                                                                |  |  |  |
|                                                                                |  |  |  |

| - 1 | Optical 12:13  |
|-----|----------------|
| - 1 | Status         |
| - 1 | Available      |
| - 1 | Vendor         |
| N   | AVAGO          |
| -   | Part No.       |
| - 1 | AFBR-57L5APZ   |
| -   | Rx Pwr (dBm)   |
| - 1 | -4.13          |
| - 1 | Tx Pwr (dBm)   |
| - 1 | -5.11          |
| -   |                |
| ı   |                |
|     |                |
| - 1 | ests (]: 02:32 |

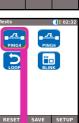

| Ping4         |        | 03:30 |  |  |
|---------------|--------|-------|--|--|
| Target        |        |       |  |  |
| 2.127.237.172 |        |       |  |  |
| Info          | PASSED |       |  |  |
| Tx            | 3/3    |       |  |  |
| Rx            | 3      |       |  |  |
| Delay(ms)     |        |       |  |  |
| Min           | 29.7   |       |  |  |
| Avg           | 30.1   |       |  |  |
| Max           | 30.3   |       |  |  |
|               |        |       |  |  |

#### **Test Reports** 5/5000 5 tests are saved / Indicates Wi-Fi memory capacity is enabled 1000 Mb/s-FD is 5000 tests PoF 53v Switch VLAN 56 4c-9e-ff-f4-78-7d Port# 3 Select result VLAN 1 saving mode **NET TEST** Result saved to 0004 Select current Auto Save Off Job Mylob Save the result SAVE MORE JOBS manually when Auto Save is Off View Select job result Select result NET TEST OR Save **OR** Smartphone downloads reports using report to IDEAL AnyWARE™ USB TO USB app. for Android TM / Apple DNS Primary DNS Ping Secondary DNS Ping Gateway Ping Internet Pina Internet Trace Route 0 0 Netscan

SETUP

Apple is a trademark of Apple Inc., registered in the U.S. and other countries.

Android is a trademark of Google Inc.

## Menu Map JOBS OPTIONS EDIT TO USB MORE \_л Mode AUTO DETECT TESTS PING4 \_л 0000 PING6 SWITCH 0000 SWITCH NETWORK MORE SETUP WIREMAD NET TEST \_л CONFIG OPTICAL PING4 10 TIME PINGS REPORTS TARGETS ABOUT

TARGETS